# Kein Honigschlecken

Es ist heiß unter der weißen Schutzweste, die stich-festen Lederhandschuhe drücken. Durch meinen Schleier sehe ich die anderen Nachwuchsimker in Pixeln. Zu acht drängen wir uns im Garten des Naturschutzzentrums Ingelheim um einen Bienenkasten. Mit unseren Schutzanzügen sehen wir aus wie auf Tropenexpedition. Aber schließlich sollen wir gleich ein ganzes Volk in Schach halten: 60 000 Bienen.

Als Teilnehmer eines Imker-Lehrgangs lerne ich in diesem Sommer, wie man mit Bienenvölkern arbeitet, Schädlinge bekämpft und seinen eigenen Honig erntet. Angst vor Stichen hin oder her: Ich will sie kennenlernen, diese Wunderinsekten, die für ein 500-Gramm-Glas Honig Flugstrecken zurücklegen, die dreimal um die Erde reichen würden. Und wer weiß, vielleicht halte ich mir ja bald ein eigenes Bienenvolk auf dem Balkon.

Kursleiter Elmar Weidinger vom Kreis-Imkerverein Ingelheim-Bingen machen ein paar Stiche schon lang nichts mehr aus. Als Einziger trägt der 72-Jährige keine Schutzkleidung: Jeans, Schlapphut und kurzärmliges Hemd reichen ihm. Vorsichtig zieht er eine Wabe aus dem Bienenstock. Warmer Honigduft steigt empor. In pelzigen Trauben krabbeln Hunderte Honigbienen über die glänzende Wachsfläche und lagern eifrig Nektar und Pollen ein. Was für ein Anblick. Ich merke gar nicht, dass das Gesumme um mich herum immer lauter wird. Erst als mich jemand in die Seite stupst, fällt mir auf, dass ich vorm Flugloch stehe, der Einflugsschneise in den Stock. "Das ist, als wenn Sie auf dem Flughafen aufs Rollfeld rennen", sagt Weidinger.

"Ich will etwas gegen das Bienensterben tun", sagt zum Beispiel Margit Strauß-Vogl, 57. - "Ein Bienenstand auf dem Schuldach, das wäre toll", findet Christina Käfer, 42, Biologielehrerin am Gymnasium. – "Ich setz' mich eine Viertelstunde neben das Flugloch und höre dem Summen zu. Dann bin ich tiefenentspannt", schwärmt Sonja Müller, 45.

"Dazu blasen wir Rauch in den Bienenstock", sagt Weidingers Imkerkollege Vlad Blesch und stopft Lavendelkräuter in den "Smoker", einen handlichen

Keine Stunde habe ich mit den Bienen verbracht – und meine Angst vor Stichen ist verflogen. Schließlich streichle ich sogar einer Drohne über den Rücken. Ihr Körper vibriert wie eine Gitarrensaite: ein Zeichen für Geschlechtsreife. Ich will mehr wissen über die nützlichen Bestäuber und ihr Zusammenleben. Und dann sind da noch praktische Fragen: Wie halte ich ein Bienenvolk? Wie verhindere ich, dass Bienen schwärmen? Und vorallem: Wie komme ich an ihren Honig?

**Wohnen im Plattenbau** Jedes Volk haust in einer "Beute", drei übereinandergestapelten Holzkästen mit Deckel, Boden und einem Flugloch. Die unteren beiden Kästen, auch Zargen genannt, sind Bruträume, der darüber ein Honigraum. In jedem Kasten hängen zehn Rähmchen, auf denen die Bienen ihre Waben bauen. "Die Waben lassen sich einzeln herausnehmen. Auf diese Weise kann der Imker die Abläufe im Bienenstock beobachten und – wenn nötig – eingreifen", sagt Blesch. "So jetzt probieren Sie das mal."

Die anderen Nachwuchsimker brüten schon seit Dezember über Bienenhaltung, Bienenrecht, Imkerorganisation oder der Biologie des Bienenvolkes. Als Nachrücker schickt mir Elmar Weidinger eine 22-seitige "Anfängerbibel". Nach der Lektüre dröhnt mir der Kopf. Imkern ist eine Wissenschaft für sich. Man sollte sich rechtzeitig einlesen – am besten im Winter, wenn Ruhe herrscht im Bienenstock. Trotz des üppigen Lernstoffs ist der Kurs in Ingelheim gut besucht wie noch nie, der jüngste Teilnehmer ist ein Teenie.

**Rauchsignale** An einem Maitag wie heute summt es am Flugloch besonders laut: Tausende Sammelbienen steuern Wiesenblumen, Apfel- und Kirschblüten an und kehren mit Pollen, Nektar und Wasser zurück. Rund 1000 Blüten fliegt eine Biene an, um ihren Magen mit Nektar zu füllen. Klar, dass die Bienen sich die mühsam errungene Ernte nicht gern abnehmen lassen und bei Eingriffen in ihren Stock gereizt reagieren. Um ohne Stiche an die Waben zu gelangen, müssen wir das Volk zuerst besänftigen.

Blechzylinder. Das Feuer im Inneren heizt er mit einem Blasebalg an. Er erklärt: "Der Rauch simuliert einen Waldbrand. Die Bienen sind alarmiert, rücken im Stock enger zusammen und füllen ihre Honigblasen mit Vorrat."

**Wie besänftigt man 60 000 Bienen und klaut ihnen anschließend den mühsam produzierten Honig? Unser Autor hat sich in einem Kurs als Imker versucht.** TEXT UND FOTOS: MICHAEL BRÜGGEMANN

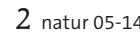

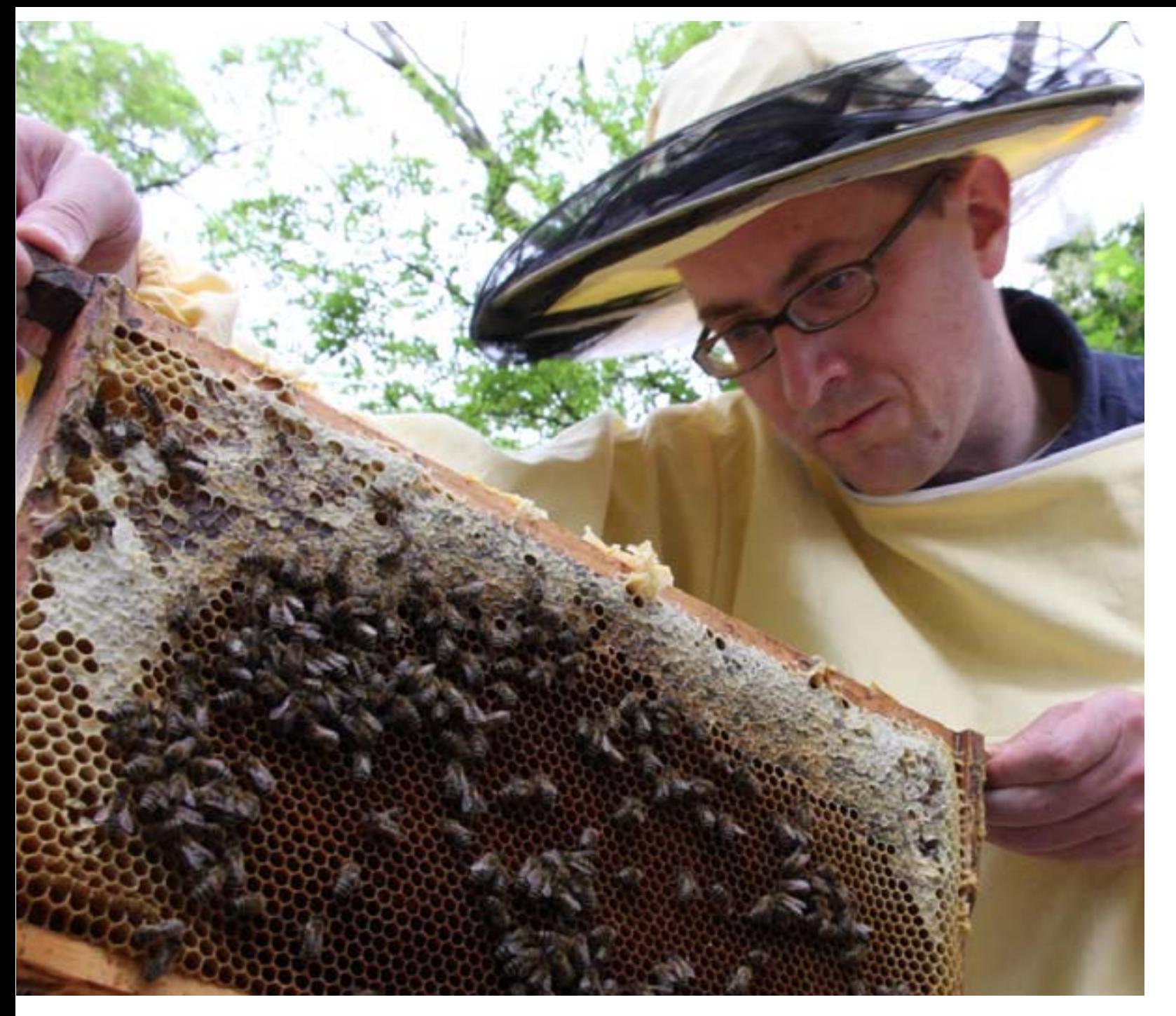

Imkern ist eine Wissenschaft für sich: Aber das entschleunigende Hobby entspannt wie ein Wellness-Wochenende.

Volksentscheid: Die Carnica ist eine gute Wahl – sanftmütig, schwarmträge und produktiv.

## **"Um ohne Stiche an die Waben zu gelangen, müssen wir das Volk zuerst besänftigen"**

Um mir die Brut anzuschauen, wuchte ich zunächst den Honigraum beiseite. Das ist Schwerstarbeit: Ein prall gefüllter Kasten wiegt bis zu 30 Kilo. Vlad Blesch stößt kräftig Rauch auf die Rahmen, eilig verziehen sie sich in ihre Gänge. Bloß keine zerdrücken, denke ich, löse mit einem Stockmeißel die klebrigen Rahmen voneinander und halte sie einzeln gegen das Licht.

**Keine Schwärmereien** Im Frühsommer müssen wir auf der Hut sein und die Brutwaben wöchentlich inspizieren. Das Volk ist in Schwarmstimmung: Be-

sonders viele Bienen drängen sich nun im Stock, der Raum wird knapp. "Um sich trotzdem weiter zu vermehren, teilt sich das Volk auf: Die Königin schwärmt mit einem Teil der Bienen aus und überlässt den Stock der jungen Generation", sagt Elmar Weidinger. Da wir keine Lust haben einem Schwarm in die Bäume hinterherzuklettern, schröpfen wir das Bienenvolk und bilden "Ableger". Weidinger nimmt Futter- und Brutwaben aus dem alten Stock und hängt sie in eine neue Beute. Auf den Brutwaben ziehen sich die Bienen in sogenannten Weiselzellen eine Königin und gründen so ein neues Volk. Die zurückgebliebenen Bienen im alten Stock haben wieder genug Platz. "Man muss die Bienen auf Trab halten, sonst kommen sie auf dumme Gedanken", sagt der Kursleiter.

Jeder Teilnehmer darf nach dem Kurs einen Ableger für seinen eigenen Start in die Imkerei mitnehmen. Ich gehöre noch nicht dazu. Erst muss ich einen geeig-

neten Standort für die Bienen finden. Aber ob neben Job und Privatleben genug Zeit bleibt für meinen neuen Schwarm? Eines aber weiß ich sicher: Imkern macht Spaß. Die Zeit am Bienenstand vergeht wie im Flug – und die Arbeit beruhigt zwangsweise: Jede hektische Handbewegung würde das Volk verschrecken.

Allmählich verstehen wir, wie Bienen so ticken – zumindest ein wenig.

**Erntezeit** Ende Juni gibt es endlich die süße Belohnung. Den Bienen gefällt es allerdings gar nicht, als wir sie mit einem Abkehrbesen von den weiß verdeckelten Honigwaben fegen und die Ernte in den Schleuderraum bringen. Mit einer Spezialgabel, breit und mit spitzen Zinken, heben wir die Zelldeckel ab, hinter denen sich der süße Saft verbirgt. Einige Minuten rotieren die Waben in einer waschtrommelähnlichen Schleuder, so dass die Fliehkraft den Blütenhonig aus den Zellen drückt. Dann läuft er durch ein Doppelsieb in eine Abfüllkanne. Einige Tage muss er nun noch im Kühlen stehen und täglich gerührt werden, bis wir ihn in handliche Gläser füllen. Wir probieren ihn trotzdem schon mal, unseren ersten eigenen Honig. Er schmeckt nach den Akazien draußen im Garten.

### **Michael Brüggemeier**

Anfangs hatte unser Autor noch tierisch Angst vor Bienenstichen. Nach dem Kurs traute er sich sogar bis auf Armlänge an einen Schwarm heran. Ungefährlich: Dann sind sie honigsatt und haben keine Brut zu verteidigen.

## **"Man muss die Bienen auf Trab halten, sonst kommen sie auf dumme Gedanken"**

Beute ("Bienenwohnung"): Keine gebrauchten Beuten andrehen lassen, die Qualität ist oft fragwürdig. Außerdem müssen diese mit Natronlauge desinfiziert werden. Es gibt mehr als 50 unterschiedliche Beuten- und Rähm-

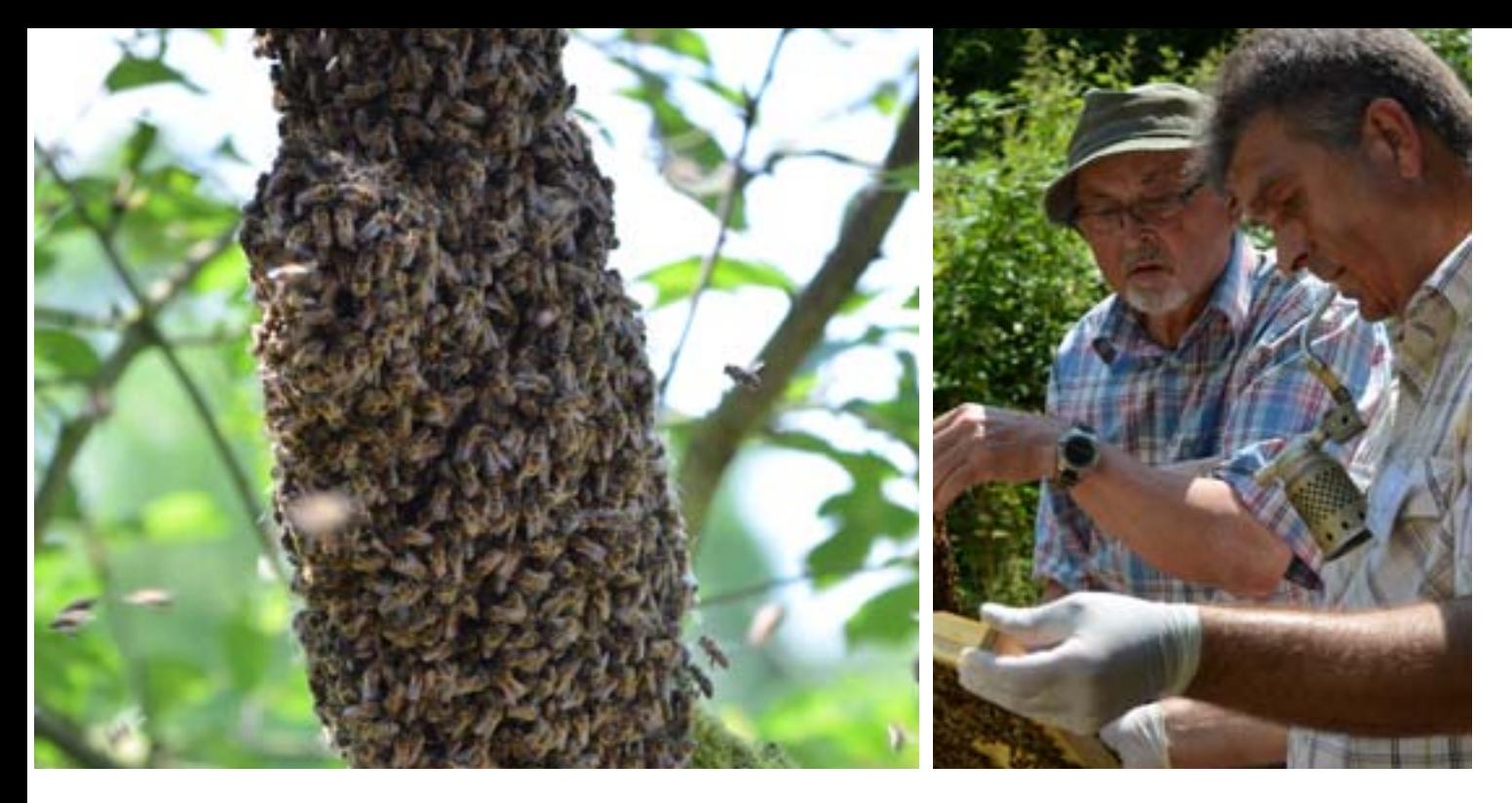

Wenn es den Bienen zu eng wird, teilt sich das Volk und schwirrt in den nächsten Baum. Wichtiges Utensil: Der Smoker im Mund.

## **Imkern für Anfänger**

Wer Imker werden will, sollte sich vorbereiten und ein paar Dinge beachten. Ein Überblick:

**Stiche & Allergien:** Vorm Start gegen Zecken impfen und beim Arzt auf Allergien prüfen lassen. Bei starken Pollen-Allergien, Herz- und Kreislaufbeschwerden vom Bienenstand fernhalten.

> Buchtipps: Franz Lampeitl: "Bienen halten", Stuttgart 2012. Kaspar Bienefeld: "Imkern Schritt für Schritt", Stuttgart 2005. Jürgen Tautz: "Phänomen Honigbiene", München 2012. Erhard Maria Klein: "Die Bienenkiste. Selbst Honig halten – einfach und natürlich". Darmstadt 2012.

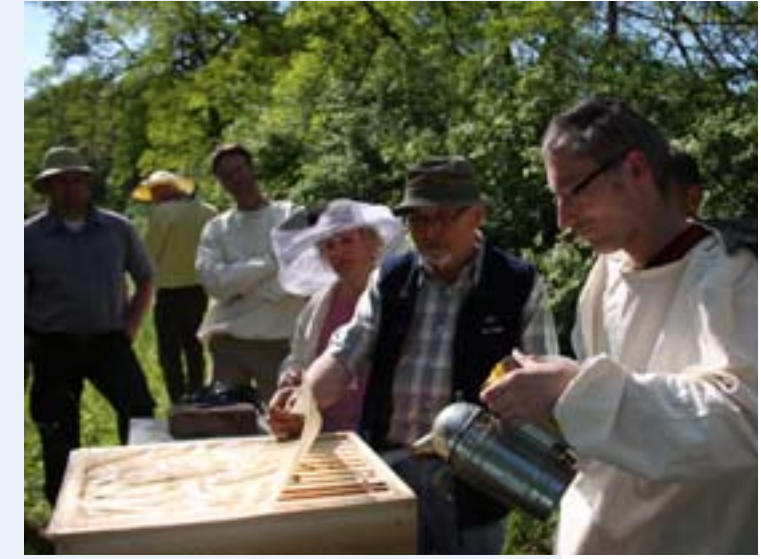

**Kosten:** Imkern ist nicht billig. Einsteiger starten mit mindestens zwei Völkern oder Ablegern. Dann bleibt noch ein Volk übrig, falls es das andere nicht über den Winter schafft. Zur Grundausstattung gehören je eine Holzbeute mit drei Zargen, Boden und Deckel, Rähmchen, Absperrgitter und Mittelwänden sowie Schutzkleidung, Stockmeißel, Smoker und Abkehrbesen. Kosten pro Volk: 350 bis 500 Euro. Teures Zusatz-Equipment wie eine Honigschleuder braucht man nicht sofort, sondern kann es sich meist im Imkerverein leihen.

**Zeit:** Geübte brauchen etwa zwölf Stunden pro Volk im Jahr. Hinzu kommen Reinigungen und Reparaturen.

**Aufgaben:** In der Schwarmzeit von Mai bis Juni muss der Imker wöchentlich kontrollieren, ob das Volk schwärmen will. Auch die Honigernte ( je nach Region von Ende Mai bis Juni), das anschließende Füttern der Bienen mit Zuckerwasser als Honigersatz und die Behandlung gegen Varroamilben dulden keinen Aufschub. Notfalls muss man den Urlaub drum herum legen oder einen Helfer finden, der einspringt. In den dunklen Monaten ruht das Volk. Man liest Fachliteratur, bessert Geräte und Zubehör aus. Und lässt sich den Honig schmecken.

**Anmeldung:** Wer Bienenstöcke aufstellt, muss dies beim Veterinäramt anmelden. Eine Haftpflichtversicherung ist empfehlenswert, über Imkerverbände gibt's günstige Tarife. Außerdem sinnvoll: die Mitgliedschaft in einem Imkerverein, über den man versichert ist, in Krisenfällen Hilfe bekommt und sich mit Gleichgesinnten austauscht. **Standort:** Ideal sind Ödland, Wiesen oder Waldränder, fernab von Häusern und Straßen. Der Platz sollte windgeschützt und sonnig sein, aber nicht in der prallen Mittagssonne liegen. Wichtig: Genug Pollen und Nektar im Flugradius von zwei bis fünf Kilometern – in Form von Obstbäumen, Mischwäldern, Gärten, Parks, Alleen oder besäumten Bachläufen. Vorm Aufbau des Bienenstands beim Förster oder Bauern fragen, damit es keine Querelen gibt. Auch Balkon, Terrasse oder ein Garten in der Stadt eignen sich, solange man die Nachbarn nicht stört. Den Stand so aufstellen, dass das Flugloch nicht direkt in den angrenzenden Garten oder auf den Bürgersteig zeigt. Wenn es nicht anders geht: Hecke davor pflanzen, dann drehen die Bienen nach oben ab.

chen-Formate. Am besten schauen, was unter Imker-Nachbarn oder im Verein gebräuchlich ist. Kunststoffbeuten sind zwar leichter, Holzmodelle dafür natürlich, atmungsaktiv und frei von Weichmachern. Tipp: leichte Weymouthkiefer wählen, keine rostanfälligen Beschläge, Griffleisten statt -mulden, die lassen sich besser anpacken. Ein Gitterboden zum Lüften senkt die Schimmelgefahr.

**Bienen:** Gute Völker sind gesund, sanftmütig, wollen selten schwärmen und bringen viel Honig ein. Am beliebtesten bei Imkern ist die *Carnica,* eine fleißige Biene, die gut überwintert und im Frühjahr schnell auf Touren kommt. Bienenvölker oder -ableger bekommt man direkt beim Imker in der Nähe, über Verkaufsanzeigen in Fachzeitschriften, auf Imkermärkten und -börsen. Tipp: Bienen vorm Kauf vor Ort anschauen: Das Volk sollte ruhig auf der Wabe sitzen und einem nicht gleich ums Gesicht schwirren, wenn man den Deckel öffnet. Übrigens, einen herrenlosen Schwarm darf man einfangen – es sei denn er wird vom Besitzer verfolgt.

**Überblick für Einsteiger:** www.die-honigmacher.de **Ökologische Bienenhaltung:** www.mellifera.de. **Probe-Imkern:** Imkervereine und Bieneninstitute bieten Kurse und Workshops an. Oft kann man mit Hilfe erfahrener "Paten" ein Jahr lang selbst ein Bienenvolk betreuen: www.deutscherimkerbund.de.

Unser Autor wagt sich in die Vorratskammer der fleißigen Bienchen.